# **BAB III METODE PENELITIAN**

## **3.1 Objek dan Subjek Penelitian**

Dalam penelitian ini, yang menjadi objek penelitian adalah hasil belajar siswa (Y), *self-concept* (X), motivasi belajar (M). Hasil belajar siswa merupakan variabel terikat, sementara variabel bebas pada penelitian ini yaitu *self-concept*  dan motivasi belajar merupakan variabel mediasi. Sedangkan yang menjadi subjek dalam penelitian ini yaitu siswa kelas XI IIS SMA Negeri se-kota Cirebon.

#### **3.2 Metode Penelitian**

Menurut Arikunto (2010, hlm. 203) "metode penelitian adalah cara yang digunakan oleh peneliti dalam mengumpulkan data penelitiannya". Sesuai dengan tujuan penelitian ini, metode yang digunakan adalah metode survei eksplanatoris. Daniel (2003, hlm. 44) mengemukakan bahwa "metode survei adalah pengamatan atau penyelidikan yang kritis untuk mendapatkan keterangan yang baik terhadap suatu persoalan tertentu di dalam daerah atau lokasi tertentu, atau suatu ekstensif yang dipolakan untuk memperoleh informasi-informasi yang dibutuhkan". Sedangkan penelitian eksplanatoris yaitu penelitian yang memberikan penjelasan dan alasan dalam bentuk hubungan sebab akibat (Morissan 2012, hlm. 38).

#### **3.3 Populasi dan Sampel**

#### **3.3.1 Populasi Penelitian**

Sugiono (2011, hlm. 80) menyatakan bahwa "populasi adalah wilayah generalisasi yang terdiri atas: obyek/subyek yang mempunyai kualitas dan karakteristik tertentu yang ditetapkan oleh peneliti untuk dipelajari dan kemudian ditarik kesimpulan". Berdasarkan definisi tersebut, maka populasi dalam penelitian ini yaitu seluruh SMA Negeri se-Kota Cirebon. Populasi berjumlah 9 SMA Negeri, yang terbagi kedalam tiga wilayah. Untuk lebih jelasnya dapat dilihat pada tabel berikut:

| l'abel 3 |  |
|----------|--|
|----------|--|

**Daftar Nama Sekolah Berdasarkan Jarak dan Kewilayahan di Kota Cirebon**

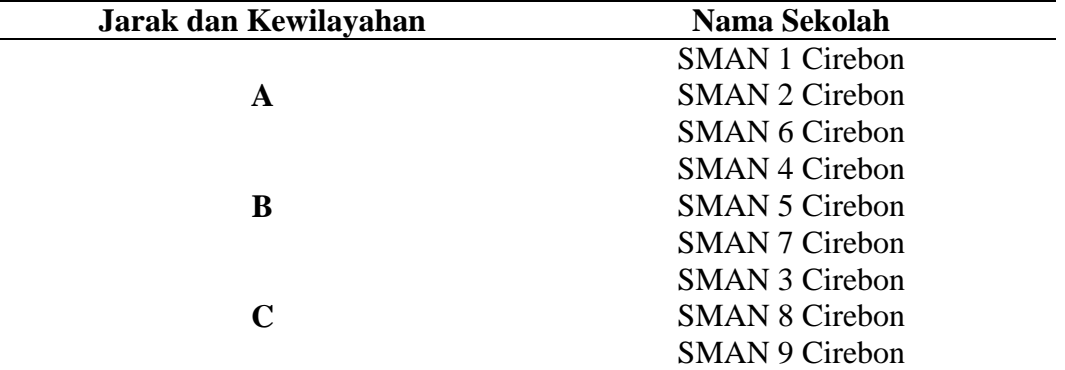

*Sumber : Hasil Penelitian (data diolah)*

## **3.3.2 Sampel Penelitian**

Menurut Arikunto (2010, hlm. 74) "sampel adalah sebagian atau wakil populasi yang diteliti". Sedangkan menurut Arifin (2011, hlm. 215) "sampel adalah sebagian dari populasi yang akan diselidiki atau dapat juga dikatakan bahwa sampel merupakan populasi dalam bentuk mini (*miniature population)"*. Sampel yang baik yaitu sampel yang representatif, artinya sampel yang mampu menggambarkan keadaan populasi secara maksimal. Teknik sampel yang digunakan dalam penelitian ini yaitu menggunakan metode *sample random sampling. "*Teknik random sampling adalah teknik sampel dimana semua individu dalam populasi baik secara sendiri-sendiri atau bersama-sama diberi kesempatan yang sama untuk dipilih menjadi anggota sampel" (Achmadi dan Narbuko, 2009, hlm. 111).

Penarikan sampel dalam penelitian ini dilakukan melalui beberapa tahap, yaitu:

#### **a. Sampel Sekolah**

Dalam penelitian ini penentuan sampel sekolah diambil dari populasi sekolah yang berjumlah sebanyak 9 sekolah dengan metode prosentase. Metode ini didasarkan pada pendapat Arikunto (2010, hlm. 177):

Jika jumlah subjek populasi besar, maka dapat diambil antara 10%-15% atau 20%-25% atau lebih, tergantung setidak-tidaknya dari:

- Kemampuan peneliti dilihat dari waktu, tenaga, dan dana
- Sempit luasnya wilayah pengamatan dari setiap subjek, karena hal ini menyangkut dari banyak sedikitnya data

Besar kecilnya resiko yang ditanggung peneliti.

Berdasarkan pada pernyataan di atas, maka dalam penelitian ini sampel yang diambil sebanyak 30% dari populasi. Maka dari itu, sampel sekolah yang didapat adalah 30% x 9 = 2,7 atau jika dibulatkan menjadi 3 sekolah.

Setelah sampel sekolah diketahui, maka penentuan sekolah diambil berdasarkan sekolah di kota Cirebon yang dibagi menjadi 3 wilayah dengan menggunakan teknik alokasi proporsional, adapun rumusnya adalah sebagai berikut;

$$
ni = \frac{Ni}{N} x n
$$
 (Riduwan & Kuncoro, 2012, hlm. 45)

Keterangan :

- ni : Jumlah sampel menurut stratum
- Ni : Jumlah populasi menurut stratum
- N : Jumlah populasi keseluruhan
- n : Jumlah sampel kesuluruhan

## **Tabel 3.2**

#### **Perhitungan dan Distribusi Sampel Sekolah**

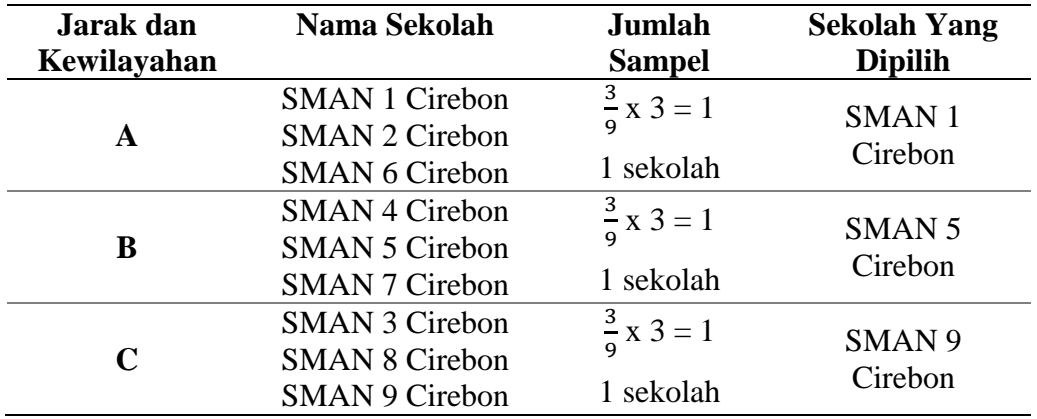

*Sumber : Hasil Penelitian (data diolah)*

## **b. Sampel Siswa**

Setelah sampel sekolah diperoleh, maka tahap selanjutnya adalah menetukan sampel siswa. Sampel siswa dalam penelitian ini diambil dari siswa kelas XI IIS SMAN se-kota Cirebon yang dijadikan populasi.

## **Tabel 3.3**

**Jumlah Siswa Kelas XI Jurusan IIS Sekolah Menengah Atas (SMA) Negeri di Kota Cirebon Tahun 2017/2018**

| N <sub>0</sub> | Nama Sekolah          | <b>Jumlah Siswa</b> |
|----------------|-----------------------|---------------------|
|                | <b>SMAN 1 Cirebon</b> | 193                 |
| 2.             | <b>SMAN 5 Cirebon</b> | 134                 |
| 3.             | <b>SMAN 9 Cirebon</b> | 121                 |
| Jumlah         |                       | 448                 |

*Sumber: Data Tiap Sekolah (data diolah)*

Penghitungan sampel siswa dilakukan dengan menggunakan rumus Slovin, yaitu sebagai berikut:

$$
n = \frac{N}{N \cdot d^2 + 1}
$$
 (Riduwan & Kuncoro, 2012, hlm. 44)

Keterangan :

 $n =$  jumlah sampel

 $N =$  jumlah populasi

 $d^2$  = presisi yang ditetapkan

dengan menggunakan rumus di atas sampel siswa dapat dihitung sebagai berikut:

$$
n = \frac{448}{448 (0.05)^2 + 1}
$$

$$
= \frac{448}{448 (0.0025) + 1}
$$

$$
= \frac{448}{1.12 + 1}
$$

$$
= \frac{448}{2.12}
$$

 $= 211.32$  dibulatkan menjadi 211

Dari perhitungan di atas, maka ukuran sampel minimal dalam penelitian ini adalah 211.32 dibulatkan menjadi 211 orang. Adapun dalam penentuan jumlah sampel siswa untuk masing-masing sekolah dilakukan secara proporsional dengan menggunakan rumus sebagai berikut:

> $ni = \frac{Ni}{N}$ x n (Riduwan dan Kuncoro, 2012, hlm. 45)

Keterangan :

- ni : Jumlah sampel menurut stratum
- Ni : Jumlah populasi menurut stratum
- N : Jumlah populasi keseluruhan
- n : Jumlah sampel kesuluruhan

Sehingga didapat jumlah sampel siswa dari masing-masing sekolah yang dimuat dalam tabel berikut.

| No.           | Nama Sekolah          | <b>Jumlah Siswa</b> | <b>Sampel Siswa</b>                    |
|---------------|-----------------------|---------------------|----------------------------------------|
|               | <b>SMAN 1 Cirebon</b> | 193                 | $\frac{193}{448}$ x 211 = 90,90 => 91  |
| 2.            | <b>SMAN 5 Cirebon</b> | 134                 | $\frac{134}{448}$ x 211 = 63,11 = > 63 |
| $\mathcal{F}$ | <b>SMAN 9 Cirebon</b> | 121                 | $\frac{121}{448}$ x 211 = 56,99 => 57  |
|               | Jumlah                | 448                 | 211                                    |

**Tabel 3.4 Sampel Siswa Kelas XI IIS SMA Negeri di Kota Cirebon**

Berdasarkan tabel di atas, maka yang menjadi sampel siswa dalam penelitian ini adalah sebanyak 211 siswa.

#### **3.4 Operasional Variabel**

Menurut Achmadi dan Narbuko (2009, hlm. 129) "setelah variabel-variabel didefinisikan dan diklasifikasikan, maka variabel-variabel tersebut perlu didefinisikan secara operasional. Definisi operasional adalah definisi yang didasarkan atas sifat-sifat yang dapat didefinisikan dan yang dapat diamati (diobservasi)".

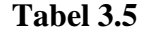

**Definisi Operasional Variabel**

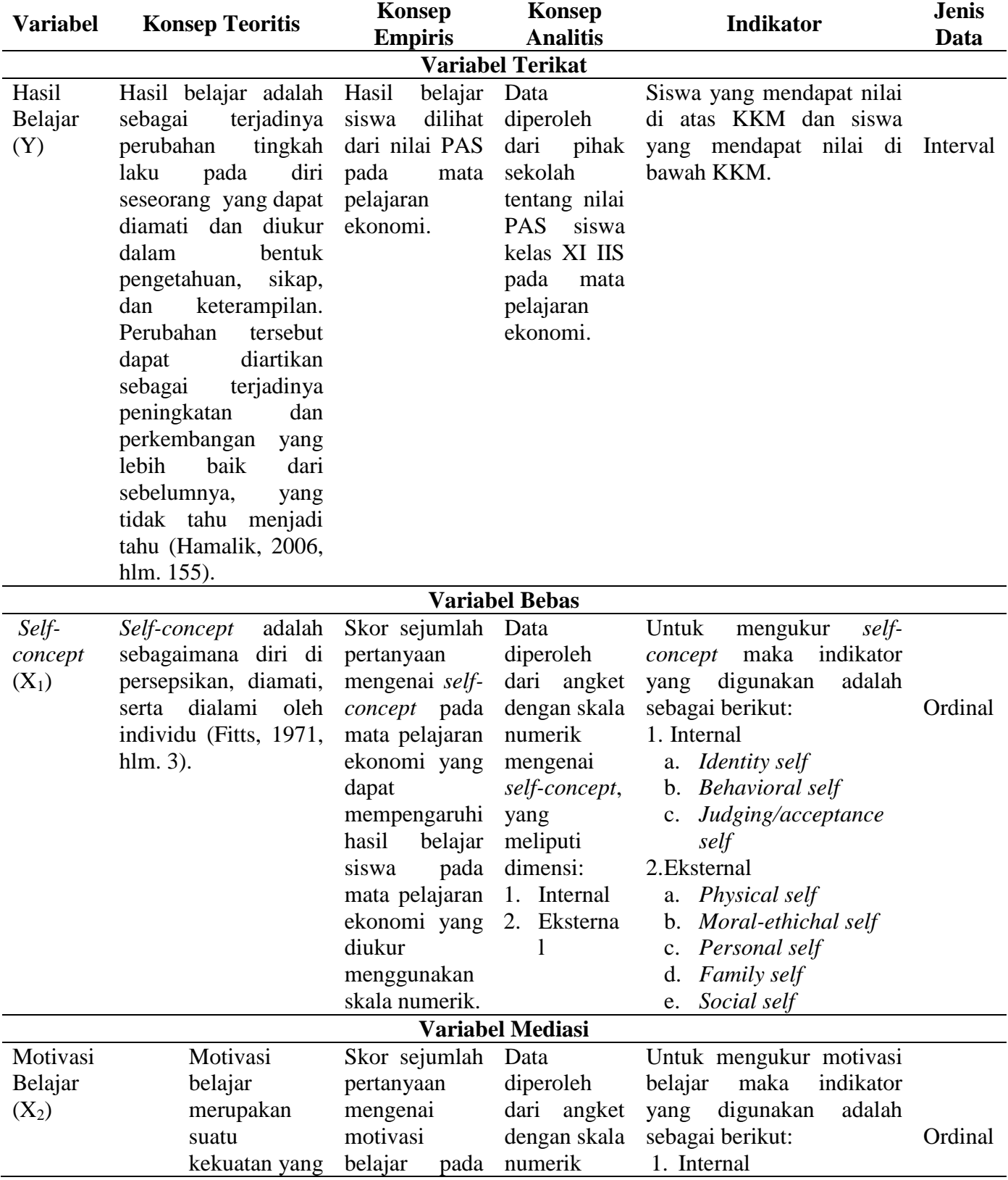

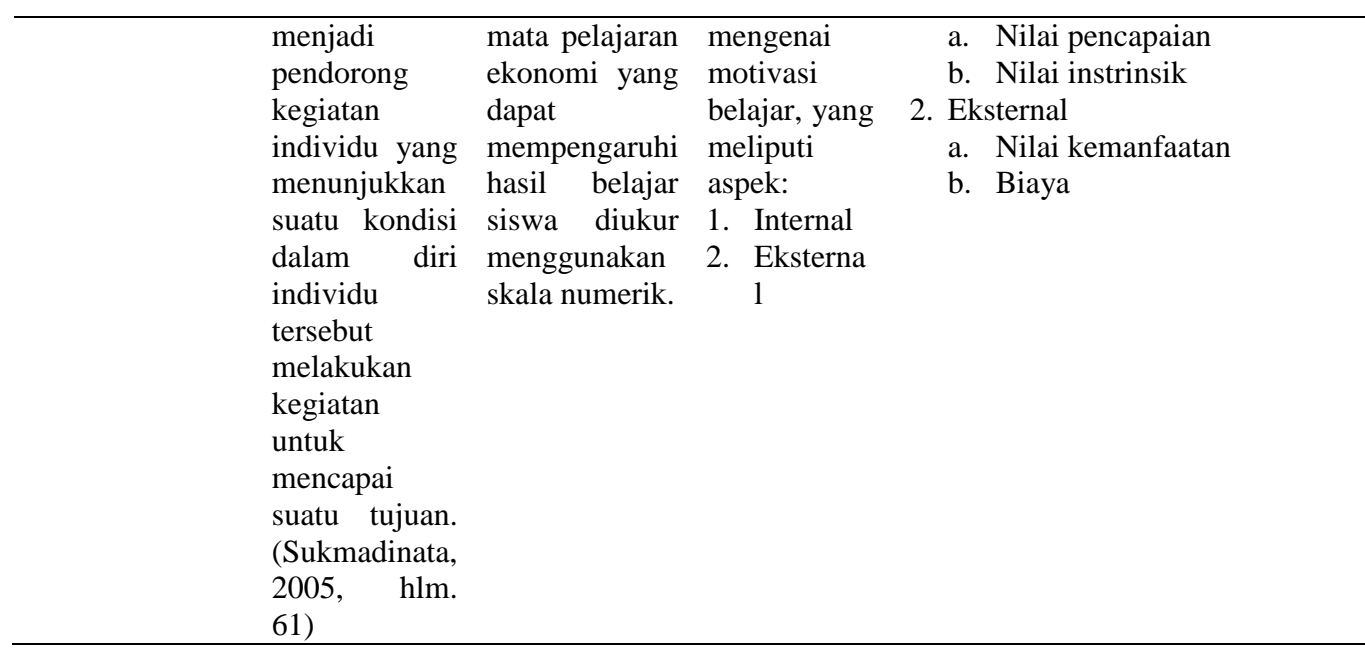

## **3.5 Teknik Pengumpulan Data**

Data yang digunakan dalam penelitian ini adalah data primer dan data sekunder. Data primer adalah data yang langsung didapatkan dari sumber data, sedangkan data sekunder adalah data yang didapatkan dari pihak kedua. Adapun teknik pengumpulan data yang digunakan dalam penelitian ini adalah:

- 1) Angket/Kuesioner yaitu suatu daftar yang berisikan rangkaian pertanyaan mengenai suatu masalah atau bidang yang akan diteliti. Untuk memperoleh data, angket disebarkan kepada responden (orang-orang yang menjawab jadi yang diselidiki), terutama pada penelitian survey (Achmadi dan Narbuko, 2009, hlm. 76). Angket dalam penelitian ini berupa pernyataan-pernyataan dari variabel *self-concept* dan motivasi belajar. Dalam penelitian ini menggunakan angket mengenai *self-concept* yang sudah digunakan oleh Resa Novita, S.Pd. dan mengenai motivasi belajar yang sudah digunakan oleh Ridha Nurul Syifa, S.Pd pada penelitian sebelumnya.
- 2) Studi dokumentasi adalah ditujukan untuk memperoleh data langsung dari tempat penelitian, meliputi buku-buku yang relevan, peraturan-peraturan, laporan kegiatan, foto-foto, film dokumenter, dan data yang relevan (Riduwan, 2012, hlm. 31). Dalam penelitian ini, data yang diperoleh melalui dokumentasi

**Rr. Dwi Ariyanti Pramestiti, 2018**

adalah data terkait dengan variabel terikat (Y) yaitu hasil belajar siswa pada mata pelajaran ekonomi yang dilihat dari Penilaian Akhir Semester (PAS).

#### **3.6 Instrumen Penelitian**

Menurut Riduwan (2012, hlm. 32) "instrumen penelitian merupakan alat bantu peneliti dalam pengumpulan data". Mutu instrumen akan menunjuk pada kualitas dari data yang dikumpulkan, sehingga dapat dikatakan bahwa pengaruh antara instrumen dengan data yaitu sebagai jantungnya penelitian yang saling terkait. Keterkaitan ini menjelaskan antara latar belakang, permasalahan, identifikasi, tujuan, manfaat, kerangka pemikiran, asumsi, dan hipotesis penelitian. Maka dapat dipahami bahwa menyusun instrumen dalam sebuah penelitian itu sangat penting.

Dalam penelitian ini instrumen yang digunakan adalah kuesioner atau angket. Arikunto (2010, hlm. 268) menjelaskan bahwa dalam menyusun sebuah instrumen atau kuesioner harus memperhatikan langkah-langkah sebagai berikut:

- 1. Merumuskan tujuan yang akan dicapai dengan kuesioner.
- 2. Mengidentifikasi variabel yang akan dijadikan sasaran kuesioner.
- 3. Menjabarkan setiap variabel menjadi sub-variabel yang lebih spesifik dan tunggal.
- 4. Menentukan jenis data yang akan dikumpulkan sekaligus untuk menentukan teknik analisisnya.

Instrumen dalam penelitian ini berupa kuisioner tertutup yang alternatif jawabannya telah disediakan oleh peneliti. Agar setiap jawaban responden dapat dihitung, maka diperlukan alat ukur yang tepat dalam memberikan skor pada setiap jawaban responden. Instrumen dalam penelitian ini menggunakan Skala Numerikal (*Numerical Scale*). Skala ini mirip dengan skala diferensial semantik, yaitu skala perbedaan semantik berisikan serangkaian karakteristik bipolar (dua kutub), seperti panas – dingin; popular – tidak popular; baik – tidak baik dan sebagainya (Kuncoro, 2009, hlm. 75). Karakteristik bipolar tersebut mempunyai tiga dimensi dasar sikap seseorang terhadap objek, yaitu

- a. Potensi, yaitu kekuatan atau atraksi fisik atau objek.
- b. Evaluasi, yaitu hal hal yang menguntungkan atau tidak menguntungkan suatu objek.
- c. Aktivitas, yaitu tingkatan gerakan suatu objek.

Adapun contoh skala numerikal yaitu:

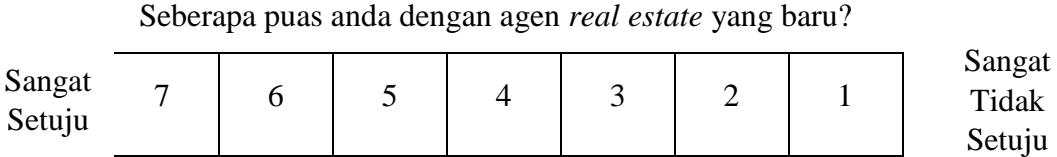

Dari contoh tersebut, responden memberikan tanda (X) pada nilai yang sesuai dengan persepsinya. Para peneliti sosial dapat menggunakan skala ini misalnya memberikan penilaian kepribadian seseorang, menilai sifat hubungan interpersonal dalam organisasi, serta menilai persepsi seseorang terhadap objek sosial atau pribadi yang menarik. Selain itu skala perbedaan semantik, responden diminta untuk menjawab atau memberikan penilaian terhadap suatu konsep tertentu misalnya kinerja, peran pimpinan, prosedur kerja, aktivitas dll. Skala ini menunjukkan suatu keadaan yang saling bertentangan misalnya ketat – longgar, sering dilakukan – tidak pernah dilakukan, lemah – kuat, positif – negatif, buruk – baik, besar – kecil, dan sebagainya.

"Skala numerikal memiliki perbedaan dengan skala diferensial semantik dalam nomor pada skala 5 titik atau 7 titik yang disediakan, dengan kata sifat berkutub pada dua ujung keduanya" (Sekaran, 2006, hlm. 105). Skala ini merupakan skala interval.

#### **3.7 Pengujian Instrumen Penelitian**

Menurut Kusnendi (2008, hlm. 94), "validitas menunjukkan kemampuan instrumen penelitian penelitian mengukur dengan tepat atau benar apa yang hendak diukur. Sedangkan reliabilitas menunjukkan keajegan, kemantapan atau kekonsistenan suatu instrumen penelitian mengukur apa yang diukur".

#### **3.7.1 Uji Validitas**

Dalam praktik penelitian, dari sekian metode yang ada pada umumnya para peneliti biasa menggunakan korelasi item-total (*item-total correlation*) dan atau korelasi item-total dikoreksi (*corrected item-total correlation*) sebagai statistik uji validitas (Kusnendi, 2008, hlm. 94)

Pada penelitian ini, peneliti menggunakan uji validitas korelasi item-total dikoreksi. Koefisien korelasi item-total dikoreksi digunakan jika jumlah item yang diuji relatif kecil, yaitu kurang dari 30. Alasannya adalah, dengan jumlah item kurang dari 30 dan uji validitas digunakan koefisien korelasi item-total, hasilnya diperoleh besaran koefisien korelasi yang cenderung *over-estimate.* Hal tersebut dimungkinkan terjadi karena pengaruh *spurious overlap,* yaitu adanya tumpang tindih atau pengaruh kontribusi masing – masing skor item terhadap jumlah skor total. Untuk menghilangkan efek *spurious overlap* maka koefisien korelasi itemtotal perlu dikoreksi dengan nilai simpangan baku (*standard deviation*) skor item dan skor total. Karena itu, koefisien korelasi item-total dikoreksi  $(r_{i-itd})$ didefinisikan sebagai berikut:

$$
r_{i-{\text{itd}}} = \frac{r_i x (s_x) - s_i}{\sqrt{[(s_x)^2 + (s_i)^2 - 2(r_i x)(s_i)(s_x)]}}
$$
 (Kusnendi, 2008, hlm. 95)

dimana:

 $r_i x = k$ oefisien korelasi item-total

 $s_i$  = simpangan baku skor setiap item pertanyaan

 $s_x$  = simpangan baku skor total

Untuk menentukan item mana yang memiliki validitas yang memadai, para ahli menetapkan patokan besaran koefisien korelasi item total dikoreksi sebesar 0,25 atau 0,30 sebagai batas minimal valid tidaknya sebuah item. Artinya, semua item pertanyaan atau pernyataan yang memiliki koefisien korelasi item total dikoreksi sama atau lebih besar dari 0,25 atau 0,30 diindikasikan memiliki validitas internal yang memadai, dan kurang dari 0,25 atau 0,30 diindikasikan item tersebut tidak valid. Dalam praktek penelitian, perlakuan terhadap item pertanyaan yang tidak memenuhi syarat validitas biasanya di drop dari kuisioner penelitian. Artinya, item yang tidak valid tersebut tidak diikut sertakan dalam analisis data selanjutnya (Kusnendi, 2008, hlm. 96).

#### **3.7.2 Uji Reliabilitas**

"Reliabilitas menunjukkan keajegan, kemantapan, atau kekonsistenan suatu instrumen penelitian mengukur apa yang diukur" (Kusnendi, 2008, hlm. 94). Uji reliabilitas dilakukan untuk melihat apakah instrumen cukup dapat dipercaya atau tidak untuk digunakan sebagai alat pengumpul data. Instrumen yang sudah dapat dipercaya, yang reliabel akan menghasilkan data yang dapat dipercaya juga.

Untuk mencari reliabilitas dari butir peryataan skala sikap yang tersedia, maka dapat dilakukan dengan menggunakan rumus *alpha* dari Croncbach. Koefisien dari alpha Croncbach merupakan statistik uji yang paling umum digunakan para peneliti untuk menguji reliabilitas suatu instrumen penelitian. Dalam konteks ini, koefisien alpha Croncbach di definisikan sebagai berikut,

(Kusnendi, 2008, hlm. 97)

$$
C_a = \left(\frac{k}{k-1}\right) \left(1 - \frac{\sum S_i^2}{S_t^2}\right)
$$

Keterangan:

 $C_a$  = reliabilitas instrumen

 $k = j$ umlah item

 $\sum S_i^2$  $=$  jumlah varians setiap item

 $S_t^2$ = variansi skor total

Dilihat menurut statistik alpha Croncbach, suatu instrumen penelitian diindikasikan memiliki reliabilitas yang memadai jika koefisien alpha Croncbach lebih besar atau sama dengan 0,70 (Kusnendi, 2008, hlm. 96).

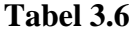

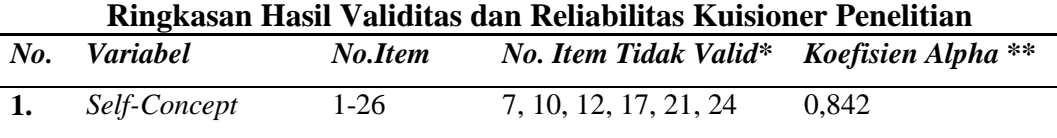

Sumber: Lampiran C

\*Koefisien item total dikoreksi < 0,30.

\*\* Pengujian dilakukan setelah item yang tidak valid di drop.

Merujuk Tabel 3.6 diperoleh informasi objektif bahwa:

**2.** Motivasi Belajar 27-42 28, 41 0,876

- 1. Item 7, 10, 12, 17, 21, 24, 28 dan item 41 diindikasikan tidak valid dan dikeluarkan dari masing-masing variabel.
- 2. Setelah item yang tidak valid dikeluarkan, kedua variabel yang digunakan, yaitu skala *Self-Concept* dan skala Motivasi Belajar memiliki tingkat reliabilitas yang memadai ( $C\alpha > 0.70$ ). Karena itu dapat disimpulkan bahwa:
- a. Skor variabel *Self-Concept* adalah komposit dari skor item 1, skor item 2, skor item 3, skor item 4, skor item 5, skor item 6, skor item 8, skor item 9, skor item 11, skor item 13, skor item 14, skor item 15, skor item 16, skor item 18, skor item 19, skor item 20, skor item 22, skor item 23, skor item 25, dan skor item 26.
- b. Skor variabel Motivasi Belajar adalah komposit dari skor item 27, skor item 29, skor item 30, skor item 31, skor item 32, skor item 33, skor item 34, skor item 35, skor item 36, skor item 37, skor item 38, skor item 39, skor item 40, dan skor item 42.
- 3. Hasil tabulasi data set penelitian final setelah uji validitas dan reliabilitas diringkas dalam lampiran C.

#### **3.8 Teknik Analisis Data dan Pengujian Hipotesis**

#### **3.8.1 Statistika Deskriptif**

Statistiska deskriptif yaitu suatu analisis yang paling mendasar untuk menggambarkan data secara umum. Analisis Data yang dilakukan meliputi: menetukan kriteria kategorisasi, menghitung nilai statistik deskriptif, dan mendeskripsikan variabel (Kusnendi, 2017, hlm. 6).

1. Kriteria Kategorisasi

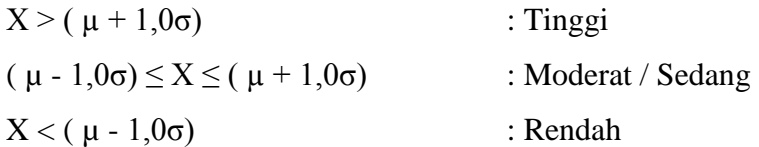

Dimana :

 $X =$ Skor Empiris

 $\mu$  = rata-rata teoritis = (skor min + skor maks)/ 2

- $\sigma$  = simpangan baku teoritis = (skor maks skor min)/6
- 2. Distribusi Frekuensi

Merubah data variabel menjadi data ordinal, dengan ketentuan :

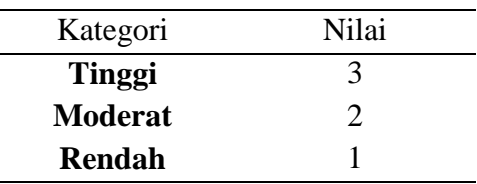

#### **3.8.2 Teknik Analisis Data Linear Berganda dengan Variabel Mediasi**

Dalam penelitian ini, teknik analisis data yang digunakan adalah Analisis Regresi Linear Berganda dengan Variabel Mediasi menggunakan bantuan program *SPSS 23*.00 *for windows.* Menurut Rohmana (2013, hlm. 59) "regresi linear berganda merupakan analisis regresi linear yang variabel bebasnya lebih dari satu buah". Tujuan dari dilakukannya analisis ini adalah untuk melihat dan menguji kebenaran dari dugaan sementara apakah motivasi belajar (M) berperan memediasi *self-concept* (X) terhadap hasil belajar siswa (Y).

Adapun langkah-langkah uji model mediasi menurut Kusnendi (2018, hlm. 3) sebagai berikut:

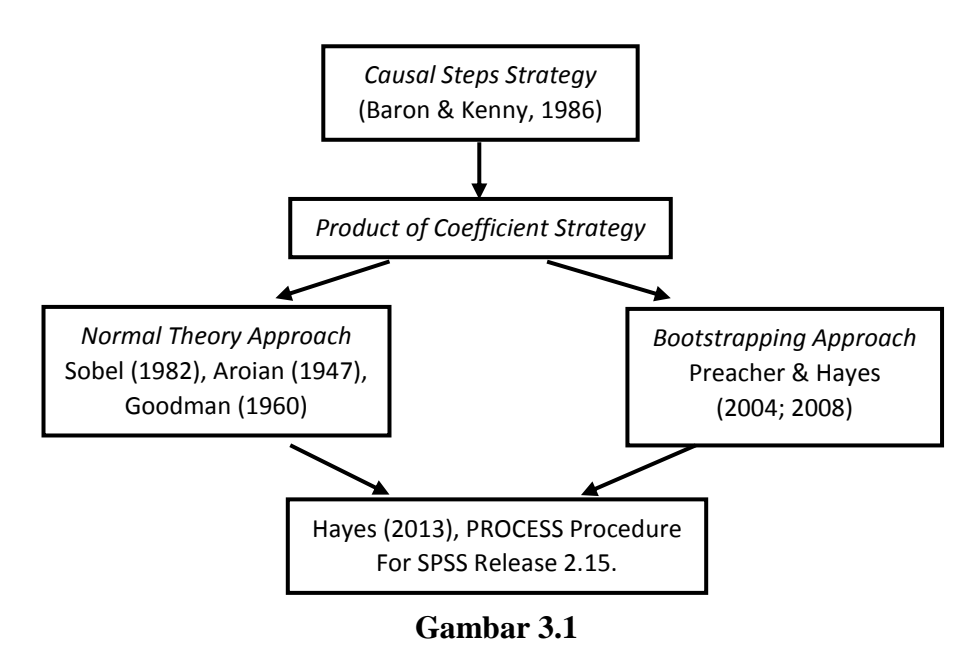

**Langkah-Langkah Uji Model Mediasi**

*Sumber: Kusnendi (2018, hlm. 3)*

Berdasarkan Gambar 3.1 diketahui bahwa untuk menguji hipotesis mediasi pada umumnya menggunakan dua cara atau dua strategi, yaitu *causal step*  berdasarkan ketentuan Baron & Kenny dan *product of coefficient* yang didasarkan pada pengujian signifikansi pengaruh tidak langsung atau *indirect effect.*

## **3.8.2.1** *Causal Steps Strategy:* **Baron & Kenny**

Kusnendi (2018, hlm.3) mengemukakan langkah-langkah dalam menguji hipotesis mengacu prosedur pengujian peran mediator dengan *causal step strategy* yaitu sebagai berikut:

- 1. Membuat persamaan regresi variabel bebas (X) terhadap variabel terikat (Y). Analisis regresi ini akan menghasilkan koefisien *c.*
- 2. Membuat persamaan regresi variabel bebas (X) terhadap variabel mediasi (M). Analisis regresi ini akan menghasilkan koefisien *a.*
- 3. Membuat persamaan regresi variabel bebas (X) terhadap variabel terikat (Y) dengan memasukkan variabel mediasi (M) ke dalam persamaan. Analisis regresi ini akan menghasilkan dua nilai estimasi prediktor dari M dan X. Prediksi M terhadap Y menghasilkan koefisien *b,* sedangkan prediksi X ke Y menghasilkan koefisien *c'.*

Secara ringkas dapat ditulis dalam tiga persamaan berikut:

- 1. Persamaan 1:  $Y = i_1 + cX$
- 2. Persamaan 2:  $M = i<sub>2</sub> + aX$
- 3. Persamaan 3:  $Y = i_3 + bM + c'X$

Keterangan :

- $Y = Hasil Belajar$
- $i_1$  = Konstanta Regresi Persamaan 1
- $i_2$  = Konstanta Regresi Persamaan 2
- $i_3$  = Konstanta Regresi Persamaan 3
- *c* = Koefisien Regresi Variabel X terhadap Y (pada persamaan 1)
- *a* = Koefisien Regresi Variabel X terhadap M
- *b* = Koefisien Regresi Variabel M terhadap Y
- *c'* = Koefisien Regresi Variabel X terhadap Y (pada persamaan 3)
- X = *Self-Concept*
- $M = Motivasi Belajar$

Variabel M disebut sebagai mediator jika terpenuhi kriteria berikut:

- 1. Persamaan 1, X secara signifikan mempengaruhi Y ( $p < 0.05$ ) atau ( $c \neq 0$ ).
- 2. Persamaan 2, X secara signifikan mempengaruhi M ( $p < 0.05$ ) atau ( $a \neq 0$ ).
- 3. Persamaan 3, M secara signifikan mempengaruhi Y ( $p < 0.05$ ) atau ( $b \neq 0$ ).

Kesimpulan:

- $\bullet$  Jika c' signifikan dan nilainya tidak berubah ( $c' = c$ ), diindikasikan M tidak memediasi pengaruh X terhadap Y. Artinya pengaruh X terhadap Y terjadi secara langsung dan tidak dimediasi M.
- Jika c' signifikan tetapi nilainya turun (*c'* < *c*), atau nilai *c'* < *ab (indirect effect)* diindikasikan terjadi **mediasi sebagian (***partial mediatio***n)**. Artinya, M secara parsial memediasi pengaruh X terhadap Y.
- $\bullet$  Jika *c*' nilainya turun (*c*' < *c*) dan menjadi tidak signifikan, diindikasikan terjadi **mediasi penuh (***full, perfect* **atau** *complete mediation***)**. Artinya, M secara penuh memediasi pengaruh X terhadap Y. Pengaruh X terhadap Y terjadi secara tidak langsung, yaitu melalui M.

Ketiga persamaan regresi yang akan diuji tersebut dapat dibuat ke dalam sebuah diagram seperti berikut:

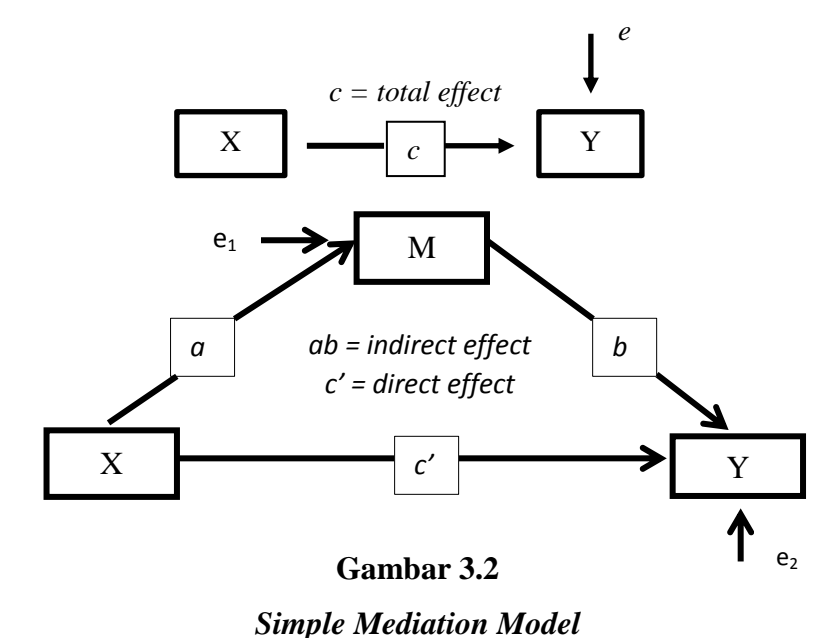

*Sumber: Kusnendi (2018, hlm. 3)*

#### **3.8.2.2** *Product of Coefficient Strategy*

Strategi *product of coefficient* dalam pengujian mediasi didasarkan pada pengujian signifikansi *indirect effects* (*ab)*. Uji signifikansi didasarkan pada dua teknik yaitu *Sobel test* versi *Aroian* atau *normal theory approach* yang dipopulerkan dan direkomendasikan oleh Baron & Kenny dan teknik *resampling* yaitu *bootstrapping*, yang dianggap lebih tangguh karena tidak membutuhkan asumsi normalitas dan teori sampel besar sebagaimana pada *sobel test*.

## **3.8.2.2.1** *Normal Theory Approach*

Menurut Kusnendi (2018, hlm. 5) uji signifikansi *indirect effects* (*ab)* dengan pendekatan normal: Sobel, Aroian, dan Goodman test yaitu sebagai berikut:

## **1. Sobel test**

$$
z = \frac{ab}{\sqrt{b^2sa^2 + a^2sb^2}}
$$

**2. Aroian test** 

$$
z = \frac{ab}{\sqrt{b^2sa^2 + a^2sb^2 + sa^2sb^2}}
$$

**3. Goodman test** 

$$
z = \frac{ab}{\sqrt{b^2sa^2 + a^2sb^2 - sa^2sb^2}}
$$

Keterangan:

- *ab =* koefisien *indirect effect* yang diperoleh dari perkalian antara *direct effect a* dan *b*
- *a =* koefisien *direct effect* variabel bebas (X) terhadap variabel mediasi (M)
- *b =* koefisien *direct effect* variabel mediasi (M) terhadap variabel terikat (Y)
- *sa = standard error* koefisien regresi *a*
- *sb = standard error* koefisien regresi *b*

Jika *z-value* dalam harga mutlak >1,96 atau tingkat signifikansi statistik z (*p-value*) < 0.05, berarti *indirect effect* atau pengaruh tidak langsung variabel bebas terhadap variabel terikat melalui mediator dinyatakan signifikan.

*Z-value* beserta nilai probabilitasnya (*p-value*) dapat dihitung menggunakan microsoft excel atau dengan menggunakan alat hitung interaktif yang terdapat pada link berikut:

- [http://people.ku.edu/~preacher/sobel/sobel.htm.](http://people.ku.edu/~preacher/sobel/sobel.htm)
- [http://quantpsy.org/sobel/sobel.htm.](http://quantpsy.org/sobel/sobel.htm)

## **3.8.2.2.2** *Bootstrapping Approach*

*Bootsrapping* adalah pendekatan non-parametrik untuk menguji hipotesis *indirect effect*, yang tidak membutuhkan asumsi mengenai bentuk distribusi variabel atau distribusi sampling dari *indirect effect ab*. Pendekatan ini juga tidak didasarkan pada teori sampel besar atau *large-sample theory*, yang berarti cocok untuk sampel kecil

Perhitungan besarnya indirect effect dan pengujian signifikansi dengan teknik *bootstrapping* dapat menggunakan macro SPSS/SAS dari Preacher dan Hayes yang tersedia pada http://www.comm.ohio-state.edu/ahayes/sobel.htm.

Bila *indirect effect ab* dalam 95% *confidence intervals*, tidak mengandung nol maka *indirect effect* atau pengaruh tidak langsung variabel bebas terhadap variabel terikat melalui variabel mediator, signifikan pada taraf signifikansi 0,05 yang berarti dukungan terhadap adanya mediasi (Kusnendi, 2018, hlm. 7).

## **3.8.3 Uji Asumsi Klasik**

#### **3.8.3.1 Uji Normalitas**

Uji signifikansi pengaruh variabel bebas terhadap variabel terikat melalui uji-t hanya akan valid jika residual yang didapatkan mempunyai distribusi normal. Ada beberapa metode yang bisa digunakan untuk mendeteksi apakah residual mempunyai distribusi normal atau tidak. Menurut Kusnendi (2008, hlm. 46) melalui *Q-plot of Standardized Residuals*, data diindikasi mengikuti model distribusi normal secara multivariat dan hubungan antara variabel diindikasikan linier jika *standardized residuals* memiliki pola penyebaran di sekitar garis diagonalnya. Sehingga jika data menyebar di sekitar garis diagonalnya, maka data tersebut berdistribusi normal.

#### **3.8.3.2 Uji Multikolinearitas**

Menurut Ghozali (2013, hlm. 91) uji multikolinearitas untuk mengkaji apakah dalam suatu model regresi ditemukan adanya korelasi antara variabel bebas. Model regresi yang baik seharusnya tidak terjadi kolerasi antar variabel bebas. Pengujian multikolinearitas dilihat dari besaran VIF (Variance Inflation Factor) dan tolerance. Tolerance mengukur variabel bebas yang terpilih yang tidak dijelaskan oleh variabel bebas lainnya. Jadi nilai tolerance rendah sama dengan nilai VIF tinggi (karena VIF =  $1/$  tolerance). Nilai cutoff yang umum dipakai untuk menunjukkan adanya multikolineritas adalah nilai tolerance  $\geq 0.01$  atau sama dengan nilai VIF  $\leq 10$ .

## **3.8.4 Pengujian Hipotesis**

## **3.8.4.1 Uji Koefisien Determinasi (R<sup>2</sup> ) dan Adjusted R<sup>2</sup>**

Adjusted  $R^2$  digunakan untuk mengevaluasi model terbaik.  $R^2$  bias terhadap jumlah *independent variabel* yang dimasukkan kedalam model. Setiap independent variabel ditambahkan kedalam model. R<sup>2</sup> akan meningkat meskipun *independent variabel* tersebut secara statistik tidak signifikan mempengaruhi *dependent variable*. Adjusted R<sup>2</sup> nilainya bisa naik atau turun apabila satu *independent variable* ditambahkan kedalam model.

Koefisien determinasi dapat dihitung menggunakan rumus sebagai berikut.

$$
R^2 = JK_{reg} / JK_{tot}
$$

Sedangkan adjusted  $R^2$  dapat dihitung menggunakan rumus sebagai berikut.

$$
adjusted R^{2} = 1 - \frac{(JK_{res} / df_{res})}{JK_{tot} / df_{tot}} = R^{2} - \frac{k(1 - R^{2})}{n - k - 1}
$$

(Kusnendi, 2018, hlm.6)

Keterangan:

 $JK_{reg}$  = jumlah kuadrat regresi =  $b'(X'X) - n(\overline{Y})^2 = b_0 \Sigma Y + b_1 \Sigma X_1 Y +$  $b_2 \sum X_2 Y + b_3 \sum X_3 Y + \cdots + b_k \sum X_k Y - n(\overline{Y})^2$ JK<sub>tot</sub> = jumlah kuadrat total = Y'Y – n(Y)<sup>2</sup> =  $\sum Y^2 - n(\overline{Y})^2$  $JK_{res} = j$ umlah kuadrat residual = J $K_{tot} - JK_{reg}$  $df_{res}$  = derajat bebas residual =  $n - k - 1$  $df_{\text{tot}} =$  derajat bebas total = n - 1

Dengan ketentuan sebagai berikut.

- a. Jika  $R^2$  semakin mendekati angka 1, maka hubungan antara variabel bebas dengan variabel terikat semakin erat/dekat, atau dengan kata lain model tersebut dinilai baik.
- b. Jika  $R^2$  semakin menjauhi angka 1, maka hubungan antara variabel bebas dengan variabel terikat semakin jauh atau tidak erat, atau dengan kata lain model tersebut dinilai kurang baik.

#### **3.8.4.2 Pengujian Hipotesis secara Simultan (Uji F)**

Pengujian hipotesis secara keseluruhan merupakan penggabungan variabel X terhadap terhadap variabel terikat Y untuk diketahui berapa besar pengaruhnya. Langkah-langkah dalam uji F ini adalah dengan mencari F hitung dengan formula sebagai berikut.

 $H_0: R = 0 \rightarrow b_1 = b_2 = ... = b_k = 0$ 

 $H_1$ :  $R \neq 0 \rightarrow$  minimal ada sebuah b  $\neq 0$ 

$$
F = \frac{JK_{reg} / df_{reg}}{JK_{res} / df_{res}} = \frac{RJK_{reg}}{RJK_{res}} = \frac{R^2 / k}{(1 - R^2) / (N - k - 1)}
$$
\n(Kusnendi, 2018, hlm. 7)

Kriteria dari uji F adalah sebagai berikut.

- a. Jika  $F_{hitung} < F_{table}$  maka  $H_0$  diterima dan  $H_a$  ditolak (keseluruhan variabel bebas (X) tidak berpengaruh terhadap variabel terikat (Y)).
- b. Jika  $F_{hitung} > F_{table}$  maka  $H_o$  ditolak dan  $H_a$  diterima (keseluruhan variabel bebas (X) berpengaruh terhadap variabel terikat (Y)).

#### **3.8.4.3 Pengujian Hipotesis secara Parsial (Uji t)**

"Uji-t bertujuan untuk menguji tingkat signifikansi dari setiap variabel bebas secara parsial terhadap variabel terikat dengan menganggap variabel lain konstan" (Ghozali, 2013, hlm. 98). Dalam pengujian hipotesis melalui uji-t tingkat kesalahan yang digunakan peneliti adalah 5% atau 0,05% pada taraf signifikansi 95%. Secara sederhana t hitung dapat menggunakan rumus:

$$
t_{bk} = \frac{b_k}{Std.Frior} = \frac{b_k}{\sqrt{(RJK_{Res}) C_{ii}}}; df = n - k - 1
$$

(Kusnendi, 2018, hlm. 7)

Kriteria keputusan menolak atau menerima Ho:

- a. Jika nilai t hitung > nilai t tabel, maka Ho ditolak atau menerima Ha artinya variabel itu signifikan.
- b. Jika nilai t hitung < nilai t tabel, maka Ho diterima atau menolak Ha artinya variabel itu tidak signifikan.